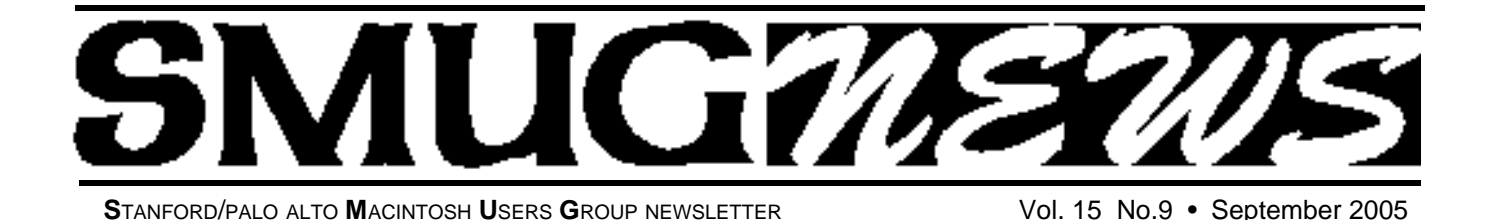

# **August Meeting Hi-Lites White Tiger Basics**

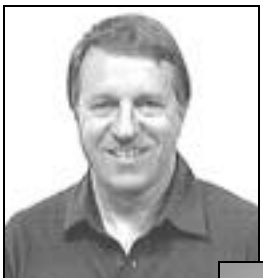

**Bob Weder** business consultant for the Apple store in Palo Alto has helped to get their Mac genius to be presenter for Aug., Nov. and Dec. Now we can be updated with latest and greatest.

**Evan McNulty** was the presenter on Tiger. He is one of the Mac Genius from the Palo Alto Apple store. Evan was very knowledgeable on OS X System 10.4.

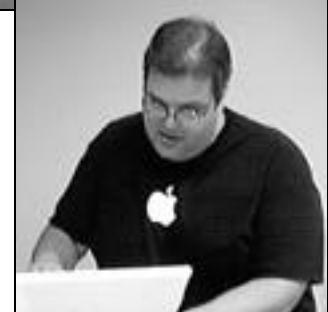

# **SMUG AUGUST MEETING REPORT**

It was really a treat to have the folks from the Palo Alto Apple Store show various tips of Tiger's "*Spotlight*" and "Dashboard". In Spotlight for example, how do you search for individual files? (Go to folder, and type in name). Evan also gave numerous examples of file manipulation using Spotlight. There is a new studio in the recently refurbished Apple Store, and if you have a question to bring there its best to ask a "specific" question—and its possible to bring on your laptop and/or your computer for real time help. But don't bring in your monitor, etc. A "*System Stat*" applet lets you see how much memory your machine is using at any one time.

"Dashboard" contains items called "Widgets" (and there are approx. 1200 on Apple's WEB site). (CMDR reloads a widget from scratch). And how do you tell the version number of a widget? (Use "version Tracker).

Also discussed were particulars relating to Apple Script; Automatic actions; and Macros (by Frank Smith); of how all these work together in "Tiger". Note: minimum RAM configuration in Tiger is 512 Meg. on a G4 machine, and it needs a graphics card that makes use of "core images".

## **SMUG SEPTEMBER 12 MEETING –FIREFOX–**

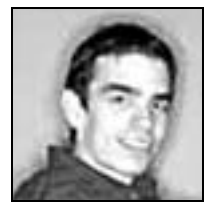

Blake Ross will be the presenter for Firefox. See SMUG's web site for more info .

**http://www.pa-smug.org/**

# **SMUG OCTOBER 3RD MEETING: FILEMAKER PRO FOR DUMMIES** (And Smart People Too!)

**James Higgins, SMUG Webmaster** and FileMaker Developer, will introduce SMUG to the simplicity and complexity that characterizes FileMaker Pro. On the one hand, it's ease of use makes it possible to quickly and easily create databases for home and business.

On the other hand, the powerful features built into FileMaker also enables developers to create complex custom software used by Fortune 500 companies.

With FileMaker, you can start slow and easy and scale your database solutions as far as your time and ambition allow!

Find out why FileMaker is the world's best-selling database application for personal computers.

### **IN THIS ISSUE**

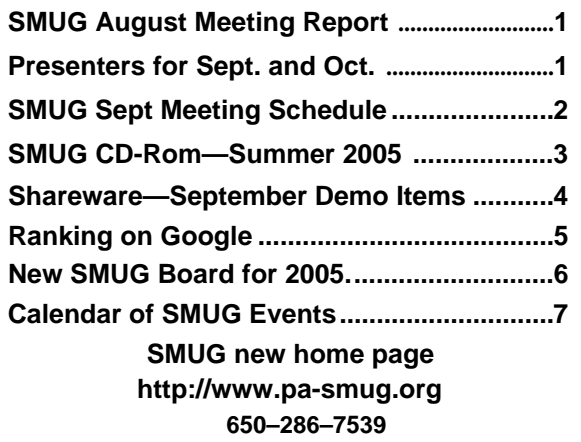

### **Smug Contacts**

**SMUG Office** *P.O. Box 20132 Stanford CA, 94309 650 286-7539*

**WEB SITE** *http*:/www.pa-smug.org

**Club Mailing List**   $s$ *mugusergroup@yahoogroups.com* 

**BOARD OF DIRECTORS Steve Bellamy** President (650) 854-5895 steve@leonead.com

**Tom Mathieu,** Director Treasurer (650) 494-7760 tmathieu@pa-smug.org

**David Strom,** Director (650) 574-8398 davstrom@mac.com

**Jim Thornton** Director iimthornton@mac.com (408)252-7364

**Frank Smith,** Director **(**510) 477- 0969 a quaman 47 @ mac.com

**NON-BOARD OFFICER** Vice President/vacant

#### **COMMITTEES**

**Membership Ilana Braun,** Chair **(**650) 493-6197 ilanab@pa-smug.org

**Scott Spencer** Assistant smug \_ info@pobox.com

**NEWSLETTER Lorrie Bleiler** Editor/Designer **(**650) 948-1400 phone /fax bleiler@pa-smug.org

**John Schipper,** Staff Writer **(**650) 493-8048

**John Kaufmann,** Distribution (650) 494-0703 grovejohn@sbcglobal.net

**Louis Bookbinder,** News and Tips booky@pa-smug.org

**SHAREWARE** Owen Saxton (650) 966-1775 ohsaxton@earthlink.net

**WEB SITE James W. Higgins**, Webmaster/Secretary Webmaster@pa-smug.org

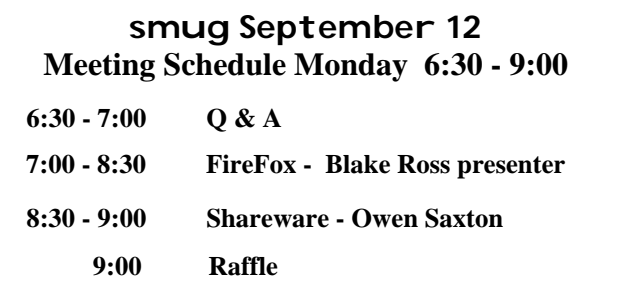

# **New SMUG Board 2005**

**SMUG's New President**

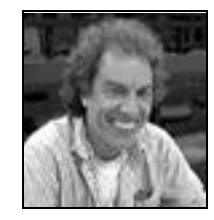

*Steve Bellamy has served on the board as director for the last 2 yrs. doing an excellent job.* He was born in Cambridge, England and lived in Glasgow, Pisa, London & Palo Alto while growing up.

He is a graduate of York, Leeds & London Universities,

where he studied philosophy and education.

Before returning to California in 1995, Steve had a 20-year career in teaching, most recently as owner and director of an English language school for Spanish students with residential programs in both England and Spain. He wrote the software for the school administration in MS-DOS, but since coming to the US he has been totally MAC based!

Now he designs print and web advertising for Leone Advertising, a company started by his wife Laurel in 1993. They live in Menlo Park with their 3 teenage boys and he still manages to play a little guitar, do some photography and gardening, and tutor some M-A High School students in ESL (English as a Second Language).

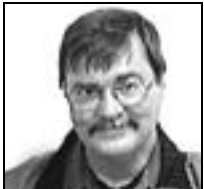

### **SMUG's New Director** *David Strom I was born a long time ago, in a galaxy far, far away…*

I use a 12 inch 800Mhz iBook G4, with a Superdrive, 60 Gig HD, 1 Gig of RAM, and a Mighty Mouse. I have Internet cable and a Netgear 802.11g router. I use a Hewlett-Packard 7950 Photosmart printer that HP gave me after I delta-tested it. If you need to know about printing borderless photos on HP Photosmart printers, I can likely help. I have a Windows/Linux desktop at home, but I do over 85.62% of my fun and work on my iBook.

My computers: Commodore 64 to Commodore 128 to IBM XT to Macintosh Centris 610 to IBM laptop to Windoze desktop to iBook G3 to iBook G4. All the writing I have done on each computer, I can still access from my iBook.

I grew up in Hilmar, a small town 20 miles south of American Graffiti's Modesto; my friends and I cruised while it was still safe. I went to college at North Park in Chicago, where 70 degrees below with wind chill taught me resistance to cold. I then went to Cal Poly in San Luis Obispo, majoring in computer science. I was a scientific programmer at Lockheed until I switched careers to technical writing. I was a Senior Technical Writer at PeopleSoft; now I am looking for my next cool gig. *continued on pg.6*

# **SMUG SUMMER 2005 CD-ROM**

#### **NEW CONTENTS**

**Audio & Music** AudioSlicer 1.0.3 iPodRip 3.8 iTunesJoin 1.0.2 Senuti 0.28 Sound Studio 2.2b5

#### **Comm**

JAlbum 5.2.2 Nvu 1.0PR RSS Menu 1.3.3 SafariSpeed 1.3r3

#### **Design and Graphics**

RedGreen X 2.2

#### **Fun and Games**

A Farewell to Kings 2.0.4 Betty's Beer Bar 1.3.16 Bubble Trouble X 1.0.2 Bugged Out Rally 1.0.7 Chowder 1.0 Darwinia 1.1 Escape 1.7.8 Frozen-Bubble 1.0.0e Garden Golf 1.6 GL Golf 1.73 Midnight Mansion 1.0.2 RockGarden 1.0 WordOMatic 1.1.3

### **Interface**

A Better Finder Launcher 1.9.5 A-Dock X 1.4 Mac-Forums RSSaver 1.0 Movie Screen Saver 1.5 padmacolors15 1.0 ShowOff 0.61 ThemePark 2.1.1 Witch 1.0b4 WuffDesktop 1.2 Xkeys 1.1.1

### **Kitchen Sink**

Bridge Construction Set 1.31 GolfXPress 1.7.4 LilyPond 2.6.0 NoLimits Rollercoaster 1.5.5 Stock Investment Guide 1.6.5 World of Where 2.1

### **Multimedia**

ViewIt 2.9.1 ViewIt Lite 1.0.2

#### **Productivity**

Mail Scripts 2.7.2 PodQuest 1.7

#### **Utilities**

AirPort Monitor Utility 1.1b2 CLIX 1.7a DoThisNow 2.1.1 iTattle 2.0.1 iTunes Library Manager 4.2 Macaroni 2.0.6 MacGhostView 4.2.1 MediaRecover 2.5 Net Monitor 3.9.3 ShowVolumeFragmentation 0.60 StartupSound.prefPane 1.0.3 Tiger Tamer 1.2 Tweak Freak 1.0 Uninstaller 1.9.8 Widget Master 1.2.1 Widget Tamer 1.0.1

### **Widgets**

AirPort Monitor Utility 1.1b2 CLIX 1.7a DoThisNow 2.1.1 iTattle 2.0.1 iTunes Library Manager 4.2 Macaroni 2.0.6 MacGhostView 4.2.1 MediaRecover 2.5 Net Monitor 3.9.3 ShowVolumeFragmentation 0.60 StartupSound.prefPane 1.0.3 Tiger Tamer 1.2 Tweak Freak 1.0 Uninstaller 1.9.8 Widget Master 1.2.1 Widget Tamer 1.0.1

### **STOCK CONTENTS**

**Graphics** GIFBuilder for OSX 1.0 GifBuilder 1.0 (Cls) Goldberg  $X$  2.5  $*$ Goldberg  $2.5$  (Cls)  $*$ GraphicConverter X 5.6.2 \* GraphicConverter 5.6.2 (Cls) \* JPEGDeux 1.8 \*

### **Internet**

AOL Instant Messenger 4.7 (Cbn) Camino 0.8.4 \* Eudora X 6.2.3 \* Eudora 6.1.1 (Cls) Fetch 5.0.2 \*

Firefox 1.0.4 \* iCab X 3.0b280 \* iCab 3.0b280 (Cls) \* Interarchy 7.3.3 \* Interarchy 6.3 (Cls) Internet Explorer X 5.2.3 Internet Explorer 5.1.7 (Cls) Java Embedding Plugin 0.9 Mozilla X 1.7.8 \* Mozilla X 1.8b1 Mozilla 1.2.1 (Cls) MT-NewsWatcher X 3.4 MT-NewsWatcher 3.1 (Cls) Netscape X 7.2 Netscape Communicator? 7.0.2 (Cls) Netscape MRJ Plugin X 1.0.1 Netscape MRJ Plugin 1.0b5 (Cls) OmniWeb 5.1.1b2 \* Opera 8.0.1 \* RealPlayer X 10.0.0.331 RealPlayer 8 6.0 (Cls) Thunderbird 1.0.2 Windows Media Player X 9

#### **Others**

BBEdit Lite 6.1.2 (Cls & Cbn) BBTidy 1.0b10 MacTracker X 4.0.b1 \* MacTracker 3.0.1 (Cls) MP3 Rage 5.8.4 (Cbn) Tex-Edit Plus X 4.9.3b8 \* Tex-Edit Plus 4.1.3 (Cls) textSOAP 4.2.1 \* TextWrangler 2.1 \*

### **Utilities**

Acrobat Reader 5.1 (Cbn) Adobe Reader 7.0 Adobe Reader Update 7.0.2 \* Aladdin DropStuff 6.0.1 Aladdin Expander? 6.0.1 AntiWordService 2.0.1 Application Enhancer 1.5.1 \* Default Folder X 2.0.1 \* Default Folder 3.1.5 (Cls) PopChar Lite 2.7.2 (Cls) PopChar X 2.2.1 TinkerTool 3.4 \*

\* New or updated since the previous CDOQ

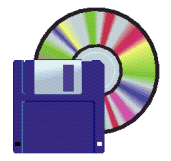

**Shareware News September Demo Items** Demo by Owen Saxton

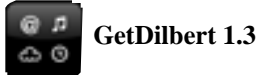

Feed your addiction! GetDilbert simply grabs and displays the latest Dilbert comic from unitedmedia.com/comics/dilbert. Refreshes "automagically" with the spiffy, new "Refresh" button! *Requires OS X 10.4+. Free.*

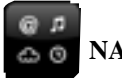

### **NASA Widget 1.0**

Because as Neil Armstrong put it: "The Eagle has landed". Get the latest NASA news in your Dashboard now to "Explore. Discover. Understand."...

...The Earth and what's out in space. NASA news in your Dashboard- with scroll-wheel support. Choose your NASA RSS feed on the backside - select from Breaking news, Flight news, Science@ NASA, Scientific and Technical Information News, NASA Space Research News, and NASA Earth Observatory. That's one small step for man, one giant leap for mankind. *Requires OS X 10.4+. Free.*

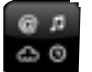

### **Radar In Motion 0.6**

Radar in Motion is a Dashboard widget that grabs radar images from The Weather Channel and displays the animation. One can access the radar for a given zip code or get a regional map. Requires OS X 10.4+. Free.

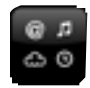

### **RADMovieTimes 1.3**

RADMovieTimes is a Dashboard widget to get movie times. *Requires OS X 10.4+. Free.*

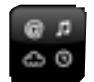

### **TremorSkimmer 2.0**

TremorSkimmer is a Dashboard widget that allows you to view all your favorite near-real-time earthquakes in widgety goodness. The information presented is from the near-real-time Earthquake Bulletin service provided by the National Earthquake Information Service (NEIS) of the U.S. Geological Survey. *Requires OS X 10.4+. Free.*

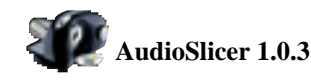

AudioSlicer is a Cocoa GUI application that finds all silences in an audio file and allows you to split it into several smaller audio files and to name/tag them properly. For now only MP3 is supported but other audio formats may be added in the future. While most other tools doing this split automatically according to certain criteria, AudioSlicer shows you all silences within a certain range of duration. You can then listen to the silence - well, to the audio before and after the silence really - and then you decide if you want to split there. The splitting is done without loss, there is no decoding and re-encoding of audio data taking place.

*Requires OS X 10.3+. Free.*

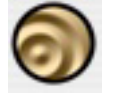

### **Sound Studio 2.2b5**

Sound Studio is an audio recording and editing app for the Mac OS. It allows you to take full advantage of your Mac's built-in sound recording and playback capabilities, to digitize your collection of vinyl and tapes, to do live recording of audio, to edit new and pre-existing digital audio, and to save your audio in AIFF or Sound Designer II format to be used in other audio apps.

*Requires OS X 10.3.9+. \$40.*

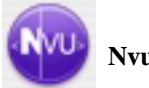

**Nvu 1.0PR**

Nvu is a standalone 'WYSIWYG' (WhatYouSeeIsWhatYouGet) HTML editor based on Gecko, Mozilla's rendering engine. *Requires OS X 10.2.8+. Free*.

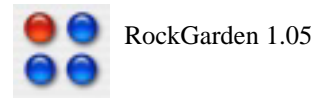

RockGarden is puzzle game that is difficult to describe. You remove similar colored and shaped rocks at least two at a time from the field, but for each additional rock the points double. It is high scoring and highly addictive, you'll have fun developing strategies for scoring the most and for clearing the board (yes, it can be done). RockGarden has three levels of difficulty, multiple backgrounds, multiple rock "Themes", and can be run windowed or full-screen.

*Requires OS X 10.3+. \$10.*

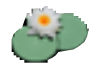

#### **LilyPond 2.6.0**

Why can't computer printout look just as good as traditionally engraved music? With that thought in mind we have started LilyPond nine years ago. We built it to be robust, flexible, and, of course, easily usable. Use it for your music as well! LilyPond takes ASCII input, which you can produce in your favorite environment, quickly and comfortably. No more futzing with the mouse. The input contains all the information, so there is no need to remember complex command sequences. Simply save an input for later reference.

*Requires OS X 10.3+. Free.*

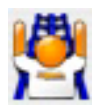

### **NoLimits Rollercoaster Sim 1.5.5**

NoLimits Rollercoaster is the ultimate roller coaster simulation game that lets you experience authentic roller coaster thrills. Focusing on realism and speed, NoLimits lets you ride real existing coasters, or build a roller coaster to your own specifications. The program reproduces the physical dynamics of a real roller coaster, with its animated objects, dynamic 3D shadows, and detailed rendering of curved 3D surfaces. Every kind of coaster element that you could imagine is possible to design. You can create and ride any roller coaster you can dream up. *Requires OS X 10.2.4+. \$25.*

### *- - - IMPORTANT READ-ME - - -*

### **Security and You**

To pass through the security gate on S**eptember 12** you will need:

- **• To be on our list of members** If your membership has lapsed, send me an email by Saturday, S**eptember 3**
- **steve@leonead.com** *,* to tell me you plan to attend
- **(Of course, err, um, don't forget to pay your dues at the meeting)**

### **AND !!!** *Be prepared to show a photo ID at the gate.*

All guests are welcome as always, but you or they must email me by S**eptember 12** they can be on the list of attendees to be submitted to SLAC security.

Thanks for your cooperation.*-Frank Smith*

### **RANKINGS ON GOOGLE**

On Aug 20, 2005, at 5:59 PM, Robert Lawson Brown wrote:

Hello everyone,

So now I know.

For years, I have received unsolicited requests by "webmasters" wishing to exchange links with my web sites. I could almost understand some user groups wishing to do that for say the A32 web site, but these requests always seem to come from unrelated sites with domain names that sounded generic or personal. Just did not seem on the up and up.

Furthermore, the exchange mechanism seemed a little one sided: "just place this link on your site and then send me an e-mail saying that it is there, and I will put your link in my site."

So I ignore all such requests.

Now, today, I have discovered what many of these requests were designed to accomplish. In an article discussing the value of a high ranking under the Google database for a web site, a sketch of some criteria was provided. It was mentioned that among the highly secret criteria used by Google to determine a web site ranking, the number of links to the site, as determined by web crawling other sites, is one such criteria.

Therefore, if a site wishes to gain visibility under a Google search, one method is to get other sites to link to that site. If your site is a front for some money making venture, getting unwary webmasters to add links to your site on theirs is a virtually cost free method of improving revenue.

The money making venture might be perfectly legal, and even acceptable to the Republican Party, or it might the worst of the online scams. Hacking the Google algorithm for site rankings is of itself, not a crime and not an indication of moral decay. Marketing is the ultimate competitive sport. So if a Fortune 500 webmaster figures out a way to boost the rankings on Google, he is just doing his job.

C'est la vie...

- Robert L. Brown
- editor for A32
- a32@rlbrown.org

#### *David Strom, continued from pg.2*

Writing is my hobby. I keep up with programming; I took classes in C++ and UNIX, and have played with Java, HTML, and Flash. I make short videos with iMovie; this earned me free haircuts from my excellent barber. A video I made about my dear departed Mom (I miss her apple pie) got good reviews from the family. Macfilmmakers was impressed with my recent 3-minute video about movie trailers: I used only a Canon Powershot A70, a tripod, iMovie, and a loopy sense of humor.

My projects: a comic book to publish (hope to garn back the money I paid the artists), a satire of the DaVinci Code (deadline: the movie next summer), and whatever video short or comic book script my brain spits out (idea: ULTIMATE EXTREME CHESS CLUB 2000!). Inspirations: Oliver Hardy, Mike Royko, Monty Python, Spongebob Squarepants, and Noam Chomsky for moral footing.

Gratuitous professional plug: I know writing and programming, I am good with digital video, I love talking to engineers, and I love to help people with their computer problems (ask my barber, my family, and my references). For contact info, and to see my videos and creative writing (read the Catwoman review!), go to www.davestrom.com or homepage.mac.com/davstrom.

I go to SMUG, Silicon Valley MUG, Macfilmmakers, Silicon Valley Palm User Group, Stanford Palm User Group, and Stanford Newton User Group (no, my Newton does not work anymore, and I have finally forgiven Steve Jobs since my iBook is so KEWL).

See my writing, my pictures, my videos, and my Macintosh hints, at either **www.davestrom.com or homepage.mac.com/davstrom.**

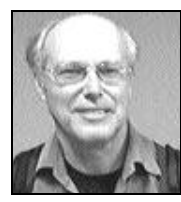

### **Director** *Frank Smith was President for*

*2 years; interim president for last year and a half; and was voted in for another 2 years as Director.*

Frank has done a great job wearing many hats over the years that he has been with SMUG. Frank has been getting great presenters and has taken charge of the meetings as well. Frank also helped with Mac World over the years.

He has a great knowledge of the workings of all the Mac systems, hardware and applications. When there are complex questions to be answered, Frank always has the solution or can tell where to find it. We are glad to have him serve on the board again.

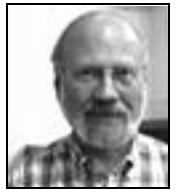

### **Director** *Jim Thornton director for 2 years was voted in for another 2 years. Good job Jim!*

I was born in California, lived a few years in Oregon as a child, and then moved to Madera, California for sixth grade through high school. I married while in college and over the years became the father of eight children, six of whom are adopted (overseas and domestic, representing five races). For ten years starting in 1983, I raised the children myself. In 1993 I remarried; Robyn and I are enjoying the children (twelve with her four), grandchildren (nine), our home and garden, and retirement.

I moved to this area after college to work at Lockheed in Sunnyvale. After 4 1/2 years, I went to Philco-Ford (then in Palo Alto) where I spent the rest of my career. In my 34 1/2 years there, the company went through several name and two ownership changes, ending up being owned by – Lockheed. I enjoyed the work (for the most part) and the people (for the most part) and had an opportunity to travel some.

I also have lists of projects, including improving my digital photography, mastering Photoshop Elements, making CD's from my hundreds of LP's, learning desktop publishing, and getting my USB 2.0 PCI card to work at 2.0 speed (maybe with the next OS upgrade . . .). Of course, there are bushels of leaves, exterior lighting projects, the leaky toilet, and cleaning out the garage and attic!

I've been a SMUG member for four years two years as SMUG director. I'm part of SVMUG, too.

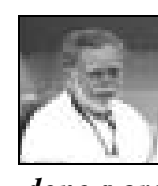

### **Director/Treasurer Tom Mathieu** *Tom has taken care of SMUG's finances over many years. Tom has done a great job keeping SMUG in the black*

Tom's introduction to the Macintosh was in the '80s when his sons were exposed to computers in elementary school. He then purchased a Mac to help his boys and "fell in love with it when I saw how easy it was to input data and write programs."

Tom had been working at Intel and Fairchild, where he had experience with mainframe computers. In 1985, he moved into the mortgage loans field.

Tom has a degree in Electrical Engineering from San Jose State and an MBA from Santa Clara University. He is a former SMUG board member and has been the group's treasurer for several years.

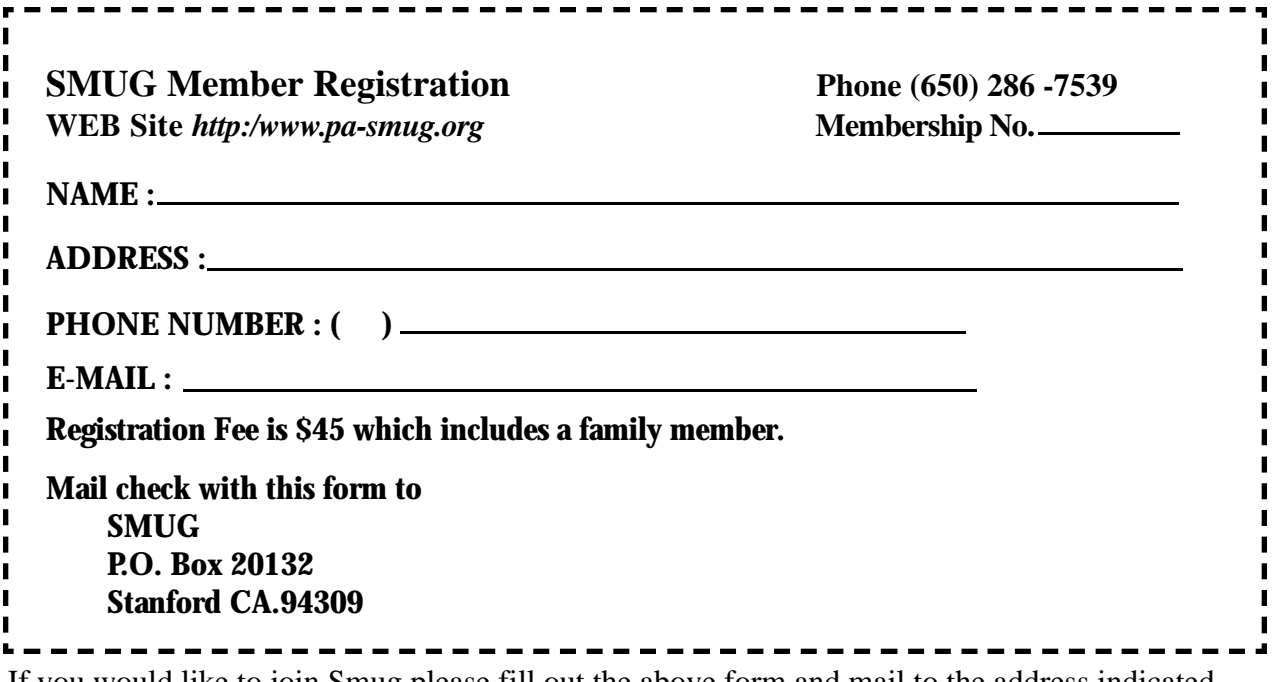

If you would like to join Smug please fill out the above form and mail to the address indicated. Please check out our website for more information or call if you have any questions.

# **Calendar of EVents**

#### **Monday, September 12 General Meeting:**  Redwood Room bldg.. 48 Stanford Linear Accelerator Center (SLAC),

2575 Sand Hill Road, Menlo Park

**Shareware Team meeting** at Owen Saxton's house, 1442 San Marcos Circle, Mt. View. Meeting starts at 7:15 pm. *(See page 2 for Owen's phone number and E-mail address)*

**Thursday, September 22** Board of Directors meets at 7:00 pm at the Coffee House (next to the old Printer's Inc.) on California St.

### **Friday, September 23**

DEADLINE for Newsletter articles and Calendar items to be submitted by email to **bleiler@pa-smug.com**

## **September 2005**

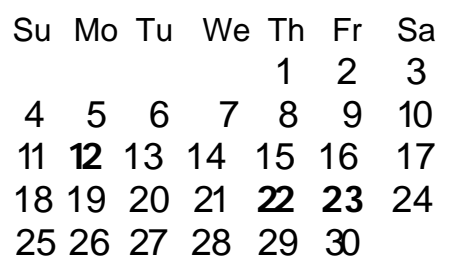

# **october 2005**

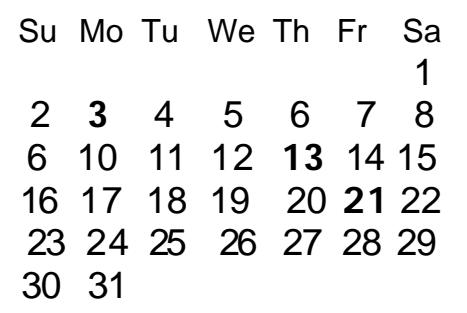

We thought the above calendars would be helpful for those people who don't have E-mail. This is the projection for the upcoming meeting dates.

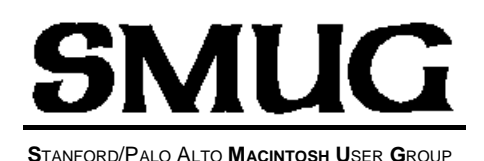

**P.O. Box 20132 Stanford, CA 94309-20132 (650) 286-7539 http://www.pa-smug.org**

> **NEXT REGULAR MEETING**• **Monday September 12, 2005 Blake Ross** will be the presenter for **Firefox**

**IT WILL BE AT HELD AT PANOFSKY AUDITORIUM**

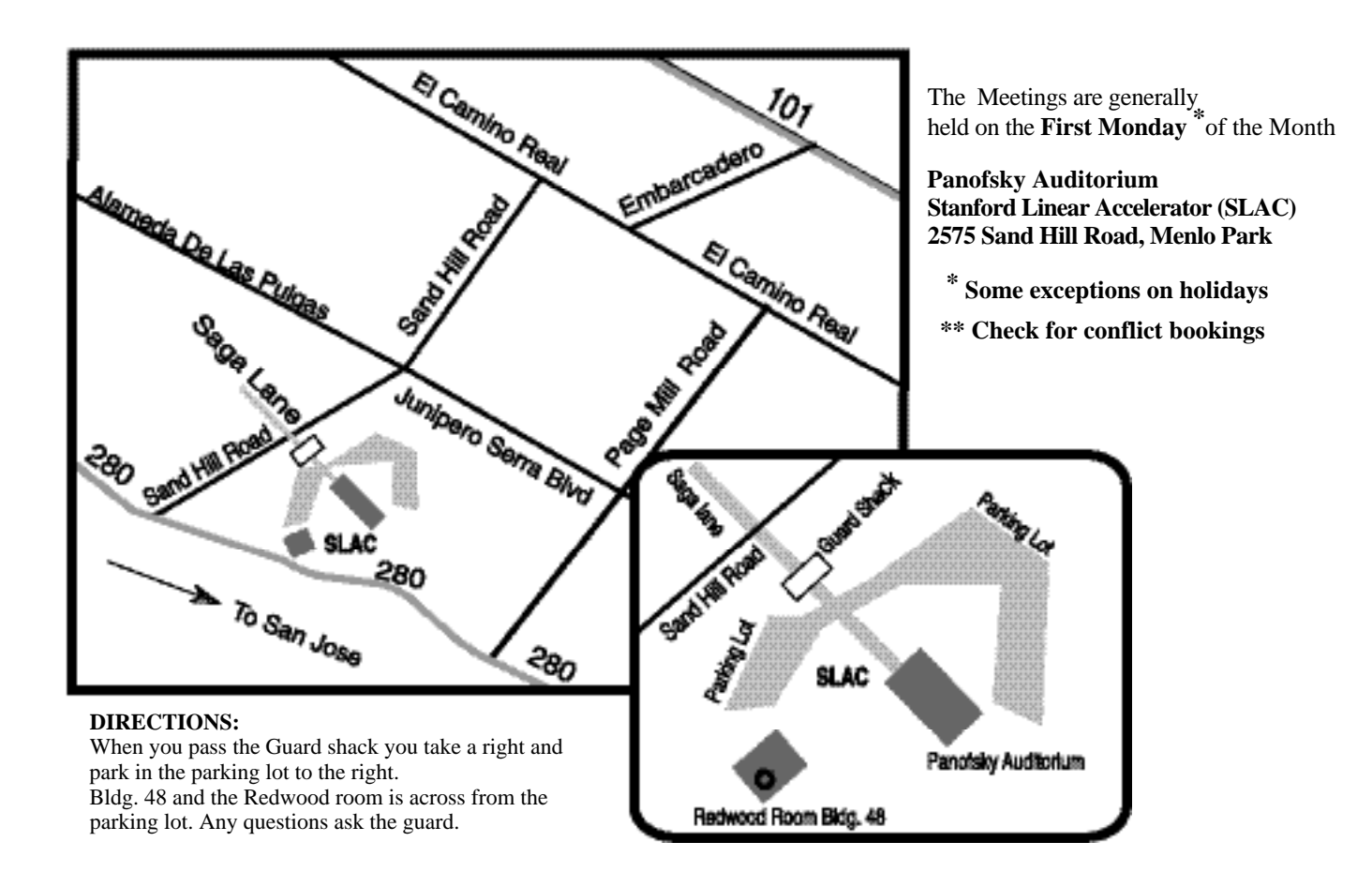